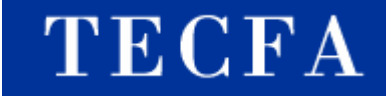

# TOPIC MAPS DEMO

Démonstration du standard ISO 13250 « Topic Maps » par un exemple de visualisation

Urs Richle

7/12/2005

# Le contenu sémantique

La plateforme MediaWiki

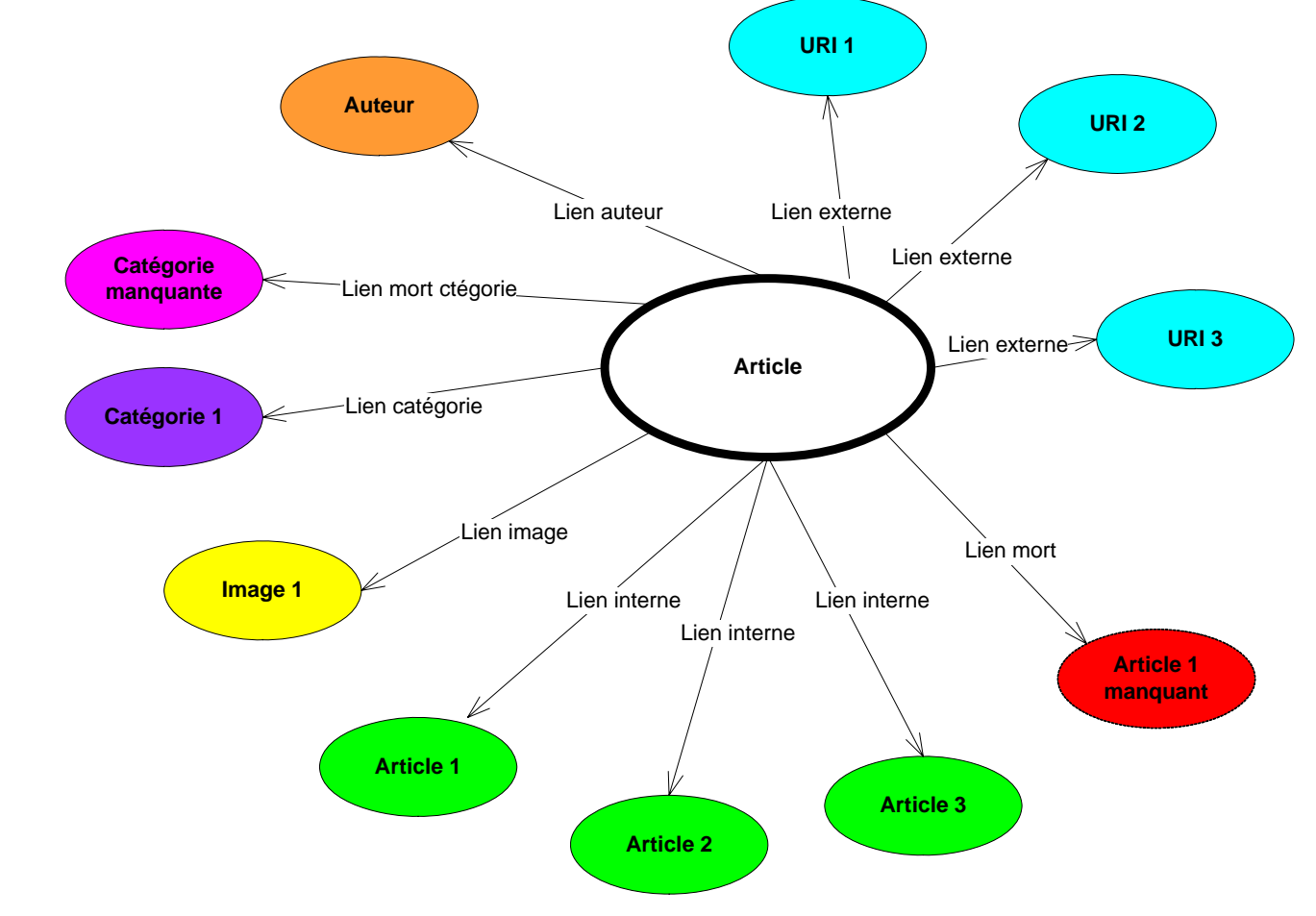

**[http://tecfax.unige.ch/portails/mediawiki](http://tecfax.unige.ch/portails/mediawiki/)**

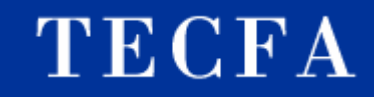

## La structure sémantique

### La plateforme MediaWiki

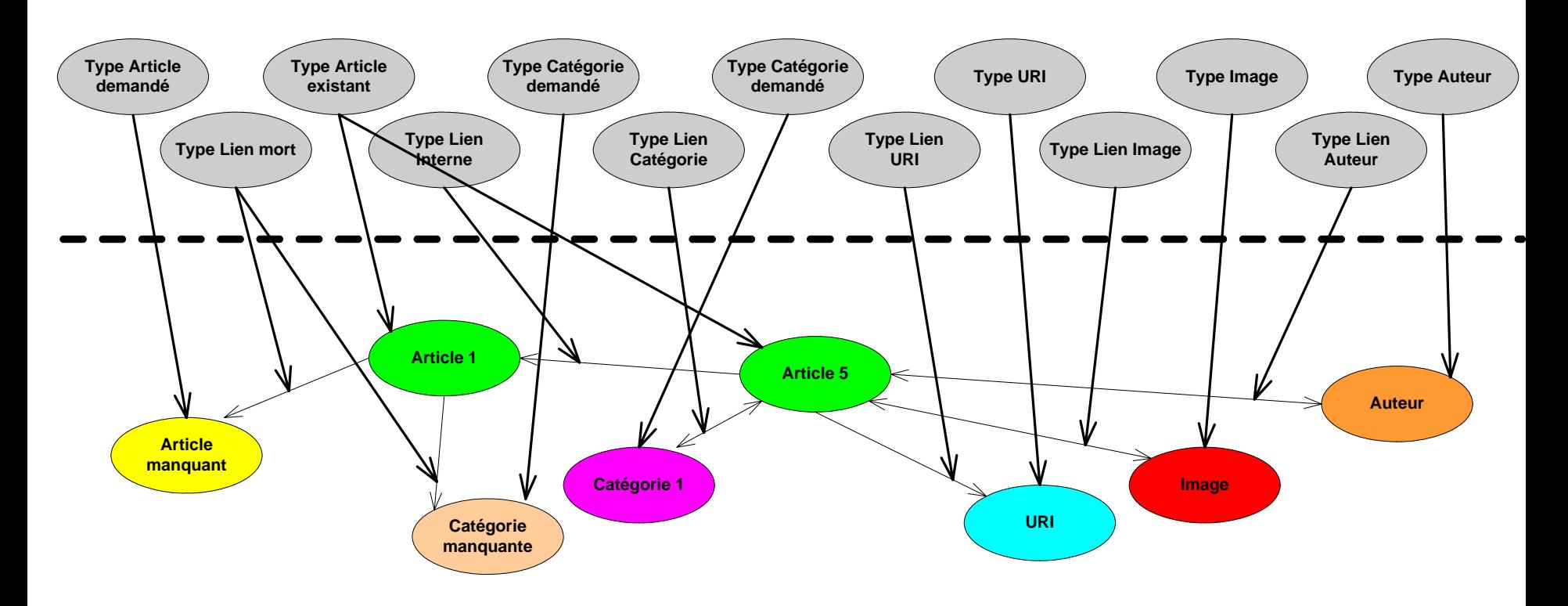

#### **[http://tecfax.unige.ch/portails/mediawiki](http://tecfax.unige.ch/portails/mediawiki/index.php/Accueil)**

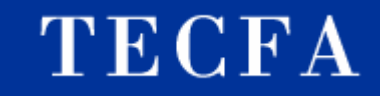

# Le Topic Map

#### **<!-- TOPIC TYPES -->**

- $\Box$  existingArticle
- $\Box$ wantedArticle
- □ existingCategory
- wantedCategory
- author
- image

#### **<!-- OCCURRENCE TYPES -->**

- $\square$  url
- $\square$  email

#### **<!-- ASSOCIATION TYPES -->**

- $\Box$ internalLink
- $\Box$ categoryLink
- authorLink
- imageLink
- □ externalLink

#### **<!-- ROLE TYPES -->**

- □ linkTo
- $\Box$ linkFrom
- **<!-- INDIVIDUAL TOPICS -->**
- **<!-- ASSOCIATIONS -->**

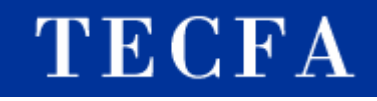

# La visualisation du Topic Map

### ■ TM4Web/Velocity de <u>www.tm4j.org</u> (indexation textuelle de Tecfa MediaWiki-Topic Map)

 $\Box$ [http://tecfax.unige.ch:8080/TM4J\\_TMBrowse/index.do](http://tecfax.unige.ch:8080/TM4J_TMBrowse/index.do)

### ■ TMNav de <u>www.tm4j.org</u>

 $\Box$  <http://tecfax.unige.ch/portails/mediawiki/index.php/Special:SemanticWiki> (télécharger le package « TMNav.zip » - l'application contient le Tecfa MediaWiki-Topic Map – TMNav requière JRE(Java-Runtime-Envirement))

#### M. Omnigator de [www.ontopia.net](http://www.ontopia.net/)

P. Hypergraph de [http://hypergraph.sourceforge.net](http://hypergraph.sourceforge.net/)

### $\bm{\langle}$ The XTM-Experience »

### **Avantages:**

- Format standardisé
- □ Format relativement simple
- □ Format adapté pour la gestion de documents

### **Désavantages:**

- $\Box$ Multiplication de la masse d'information
- $\Box$ Manque d'extensibilité
- Manque d'APIs disponibles

## Solution « non-standard » pour Tecfa

- **Implémentation de LinkBrowser-Java-**Applet de TouchGraph : [www.touchgraph.com](http://www.touchgraph.com/)
- Basé sur un fichier XML spécifique (DTD propre à l'application de TouchGraph)

<http://tecfax.unige.ch/portails/mediawiki/index.php/Special:WikiViz>